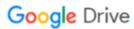

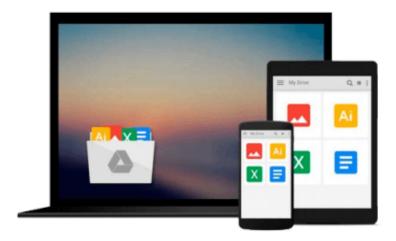

# **Exploring BeagleBone: Tools and Techniques for Building with Embedded Linux**

Derek Molloy

Download now

Click here if your download doesn"t start automatically

#### **Exploring BeagleBone: Tools and Techniques for Building** with Embedded Linux

Derek Mollov

Exploring BeagleBone: Tools and Techniques for Building with Embedded Linux Derek Molloy

In-depth instruction and practical techniques for building with the BeagleBone embedded Linux platform

Exploring BeagleBone is a hands-on guide to bringing gadgets, gizmos, and robots to life using the popular BeagleBone embedded Linux platform. Comprehensive content and deep detail provide more than just a BeagleBone instruction manual—you'll also learn the underlying engineering techniques that will allow you to create your own projects. The book begins with a foundational primer on essential skills, and then gradually moves into communication, control, and advanced applications using C/C++, allowing you to learn at your own pace. In addition, the book's companion website features instructional videos, source code, discussion forums, and more, to ensure that you have everything you need.

The BeagleBone's small size, high performance, low cost, and extreme adaptability have made it a favorite development platform, and the Linux software base allows for complex yet flexible functionality. The BeagleBone has applications in smart buildings, robot control, environmental sensing, to name a few; and, expansion boards and peripherals dramatically increase the possibilities. Exploring BeagleBone provides a reader-friendly guide to the device, including a crash course in computer engineering. While following step by step, you can:

- Get up to speed on embedded Linux, electronics, and programming
- Master interfacing electronic circuits, buses and modules, with practical examples
- Explore the Internet-connected BeagleBone and the BeagleBone with a display
- Apply the BeagleBone to sensing applications, including video and sound
- Explore the BeagleBone's Programmable Real-Time Controllers

Hands-on learning helps ensure that your new skills stay with you, allowing you to design with electronics, modules, or peripherals even beyond the BeagleBone. Insightful guidance and online peer support help you transition from beginner to expert as you master the techniques presented in Exploring BeagleBone, the practical handbook for the popular computing platform.

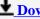

**Download** Exploring BeagleBone: Tools and Techniques for Bui ...pdf

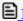

**Read Online** Exploring BeagleBone: Tools and Techniques for B ...pdf

### Download and Read Free Online Exploring BeagleBone: Tools and Techniques for Building with Embedded Linux Derek Molloy

#### From reader reviews:

#### **Frank Johnson:**

Often the book Exploring BeagleBone: Tools and Techniques for Building with Embedded Linux will bring one to the new experience of reading a new book. The author style to elucidate the idea is very unique. If you try to find new book to learn, this book very ideal to you. The book Exploring BeagleBone: Tools and Techniques for Building with Embedded Linux is much recommended to you to learn. You can also get the e-book from official web site, so you can quicker to read the book.

#### Sergio Hawkinson:

Precisely why? Because this Exploring BeagleBone: Tools and Techniques for Building with Embedded Linux is an unordinary book that the inside of the guide waiting for you to snap that but latter it will shock you with the secret the item inside. Reading this book beside it was fantastic author who all write the book in such wonderful way makes the content on the inside easier to understand, entertaining approach but still convey the meaning totally. So , it is good for you for not hesitating having this nowadays or you going to regret it. This phenomenal book will give you a lot of benefits than the other book get such as help improving your ability and your critical thinking method. So , still want to hold off having that book? If I have been you I will go to the book store hurriedly.

#### **Robert Frith:**

In this age globalization it is important to someone to get information. The information will make someone to understand the condition of the world. The fitness of the world makes the information simpler to share. You can find a lot of recommendations to get information example: internet, classifieds, book, and soon. You can see that now, a lot of publisher this print many kinds of book. The actual book that recommended for your requirements is Exploring BeagleBone: Tools and Techniques for Building with Embedded Linux this publication consist a lot of the information in the condition of this world now. This specific book was represented how can the world has grown up. The terminology styles that writer use for explain it is easy to understand. The writer made some analysis when he makes this book. That's why this book suited all of you.

#### **Nicholas Riley:**

A lot of e-book has printed but it differs. You can get it by internet on social media. You can choose the top book for you, science, amusing, novel, or whatever by simply searching from it. It is named of book Exploring BeagleBone: Tools and Techniques for Building with Embedded Linux. You can add your knowledge by it. Without making the printed book, it may add your knowledge and make a person happier to read. It is most significant that, you must aware about reserve. It can bring you from one destination to other place.

Download and Read Online Exploring BeagleBone: Tools and Techniques for Building with Embedded Linux Derek Molloy #2J3MNS0UQZ9

# Read Exploring BeagleBone: Tools and Techniques for Building with Embedded Linux by Derek Molloy for online ebook

Exploring BeagleBone: Tools and Techniques for Building with Embedded Linux by Derek Molloy Free PDF d0wnl0ad, audio books, books to read, good books to read, cheap books, good books, online books, books online, book reviews epub, read books online, books to read online, online library, greatbooks to read, PDF best books to read, top books to read Exploring BeagleBone: Tools and Techniques for Building with Embedded Linux by Derek Molloy books to read online.

## Online Exploring BeagleBone: Tools and Techniques for Building with Embedded Linux by Derek Molloy ebook PDF download

**Exploring BeagleBone: Tools and Techniques for Building with Embedded Linux by Derek Molloy Doc** 

Exploring BeagleBone: Tools and Techniques for Building with Embedded Linux by Derek Molloy Mobipocket

Exploring BeagleBone: Tools and Techniques for Building with Embedded Linux by Derek Molloy EPub